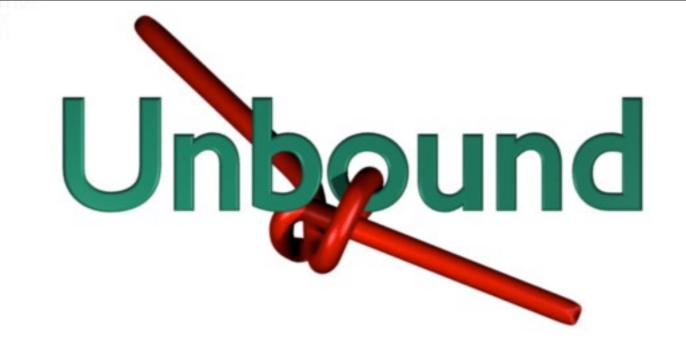

### Features and more

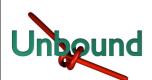

## Development History

- The first architecture and a Java prototype was developed between 2006-2007.
  - Matt Larson,
     David Blacka
  - Bill Manning
  - Geoff Sisson, Roy Arends
  - Jacob Schlyter
- NLnet Labs joined early 2007
  - porting the prototype to C and taking on maintenance.
  - First public development release on http://unbound.net/ in jan 2008

- Substantive testing and feedback of this and earlier versions by:
  - Alexander Gall (switch.ch)
  - Ondřej Surý (.cz)
  - Kai Storbeck (xs4all.nl)
  - Randy Bush (psg, iij)

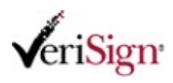

nominet

kirei

**EP.NET** 

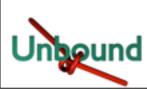

## Overview

- Unbound feature list
- Compilation Environment

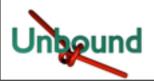

### Featurelist

- Features
  - Basic
  - More
  - Paranoia
- Design
- Tests
- Testlab
- Graphs

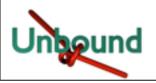

- DNS Server
  - Open source: BSD license
  - Recursion and Caching
    - IPv4 and IPv6 dual stack support
  - DNSSEC validation
    - NSEC, NSEC3, DLV, SHA256
- Tools
  - Unbound-checkconf
  - Unbound-host: validated host lookup
  - Unbound-control: remote control of server
- Documentation
  - man pages, website unbound.net and in code (doxygen)
- Thread support (optional): scalable performance

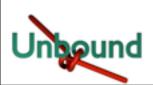

### Features: More

- Trust anchors: feature rich
  - DS and DNSKEY, Zone-format and bind-config
- Authority service: minimal
  - Localhost and reverse (RFC1918) domains
  - Can block domains
- Extended statistics support (munin, cacti)
- contrib/update-anchor.sh script
  - Update trust anchors securely from daily cron job.
- Stop domain name rebinding attacks
- Access control for DNS service
  - not open recursor

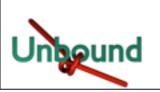

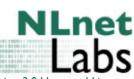

## Features: Paranoia

- Forgery resilience: full featured
  - Scrubber filters packets for out-of-zone content
  - Follows RFC2181 trust model
  - Follows all recommendations from dnsop draft
    - Query name matching
    - Strong random numbers for ID
    - UDP source port random
    - IP source address random
    - RTT banding
- Experimental 'Kaminsky' mitigation
  - dns-0x20 full support
  - draft-wijngaards-dnsext-resolver-side-mitigation

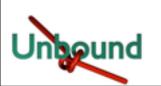

## Design

- Worker threads access shared hashtable cache
  - Cache LRU, memory use can be configured
- Modular design, state machines work on query
- Mesh of query dependencies

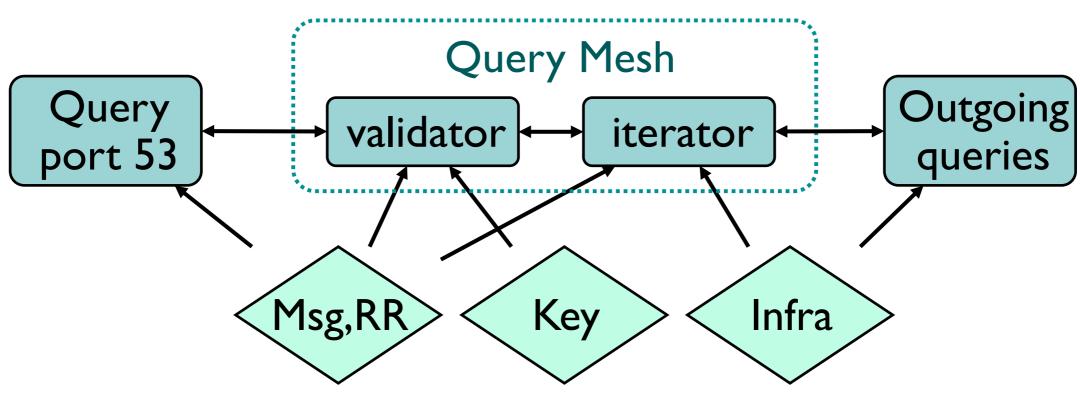

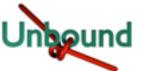

### Tests

- Regression tests
  - Unit testing of code
  - State machines tested on replay traces
  - Functionality tests (start daemon, make query)
- Beta tests
  - Test in the real world
- Performance tests
  - Cache performance
  - Recursion performance
    - Test against a known, stable environment

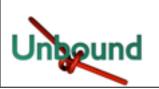

### Testlab for Resolvers

Authority servers "The Internet"

Tcpreplay of recursive UDP queries

spoofed return address

Tcpdump listen to answers Root-hints configuration

Recursive caching DNS server

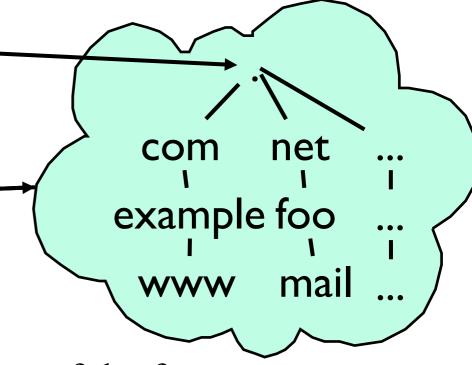

Recursion domains are of the form:

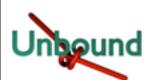

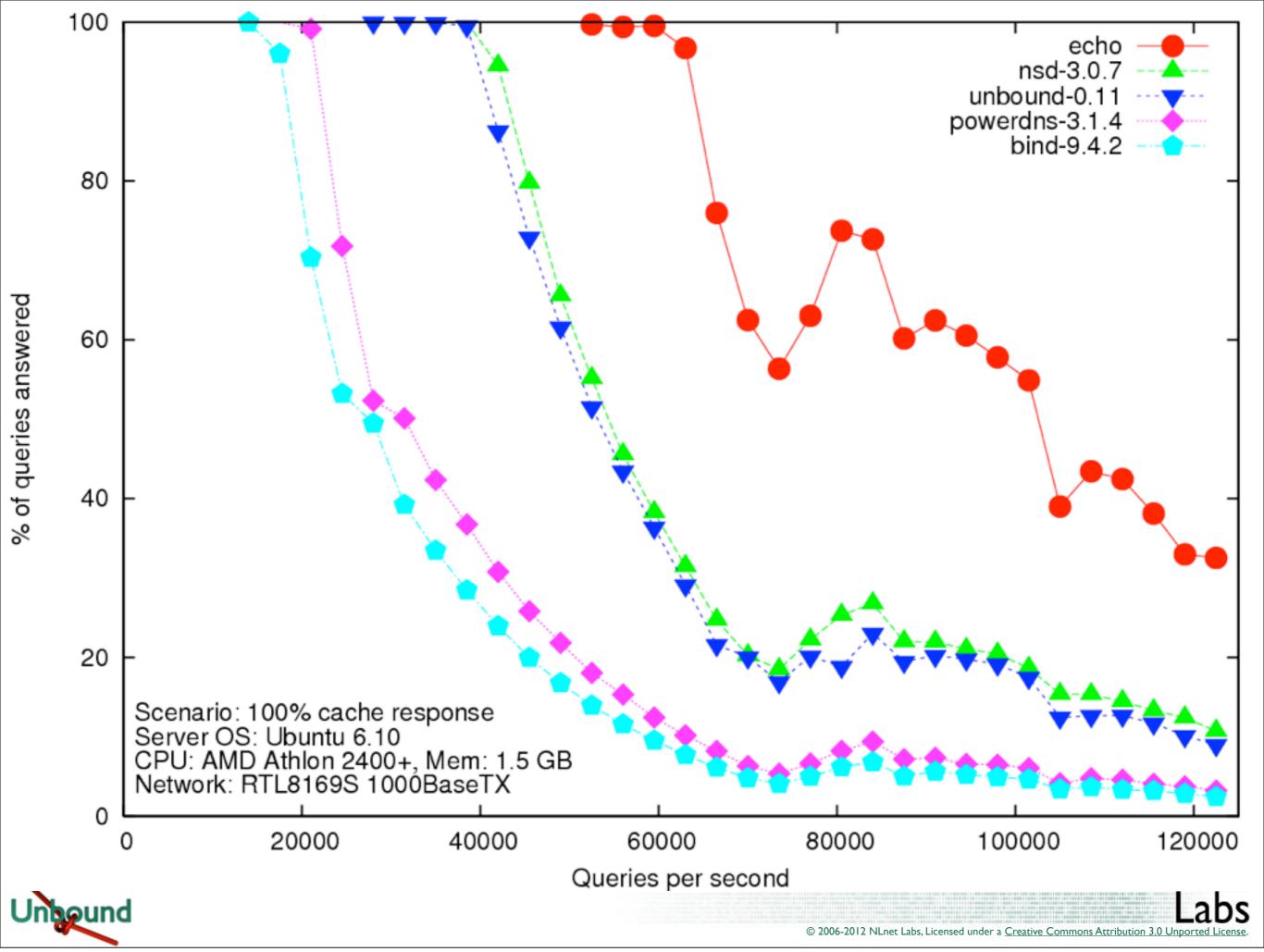

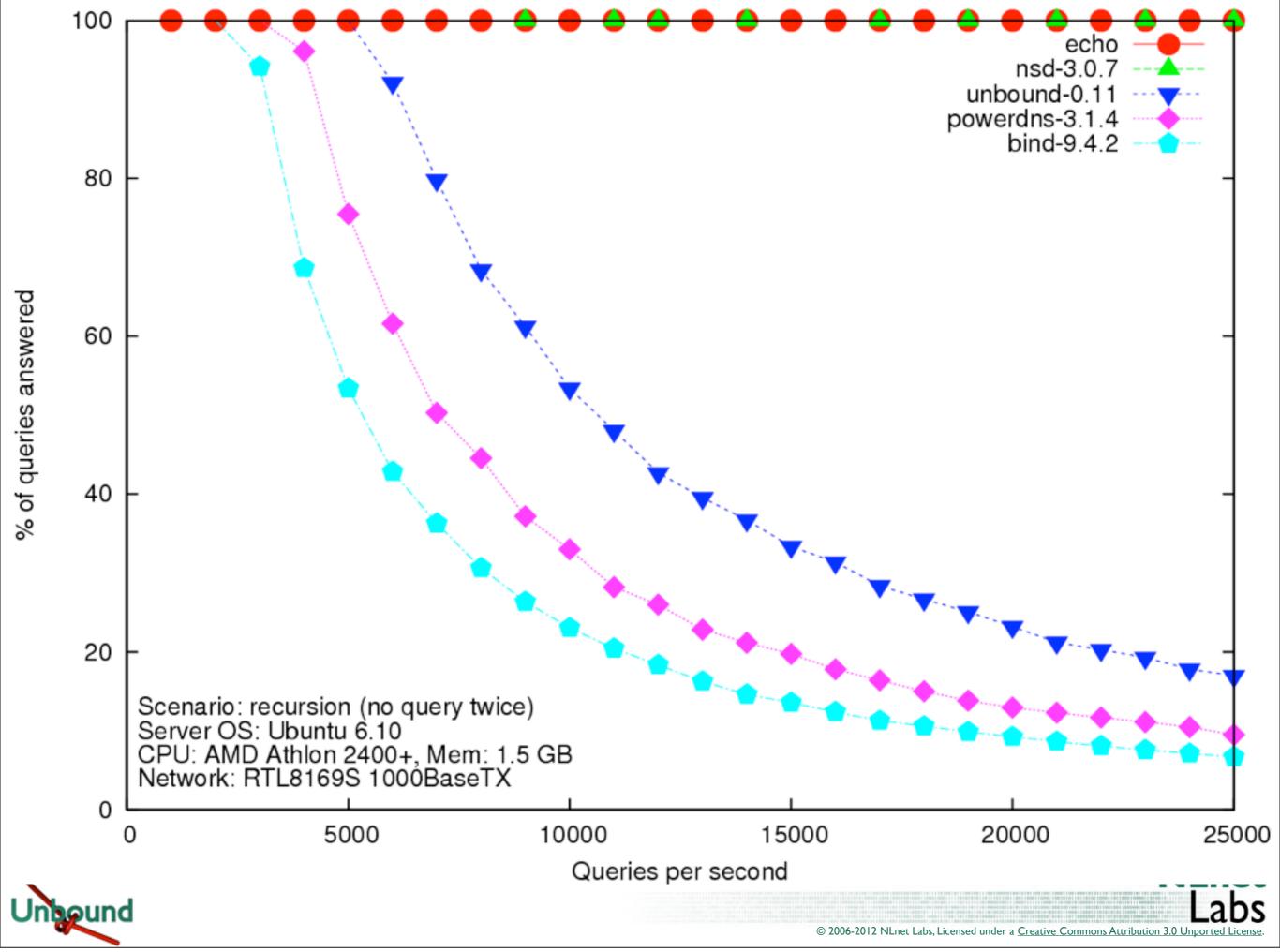

### query perf on test server

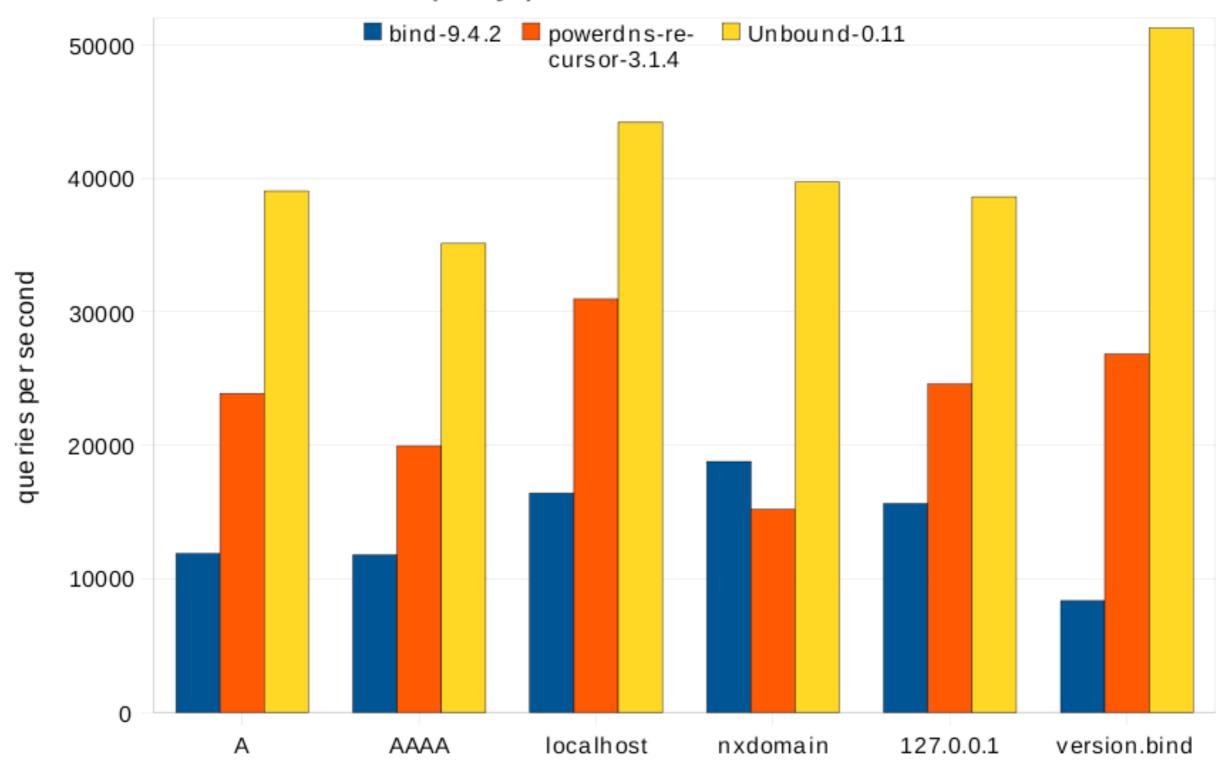

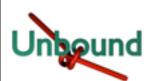

### 213.154.224.48 Source Port Randomness: GREAT

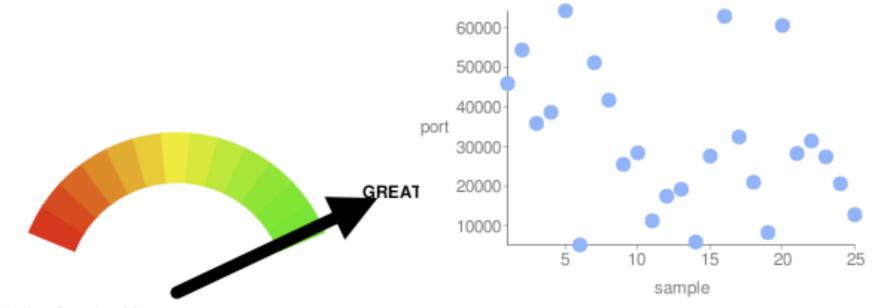

Number of samples: 25 Unique ports: 25

Range: 5123 - 64322

Modified Standard Deviation: 17712

Bits of Randomness: 16

Values Seen: 45918 54388 35829 38666 64322 5123 51205 41725 25497 28396 11213 17461 19176 5856 27586 62940 32406

20965 8236 60611 28244 31401 27409 20603 12749

### 213.154.224.48 Transaction ID Randomness: GREAT

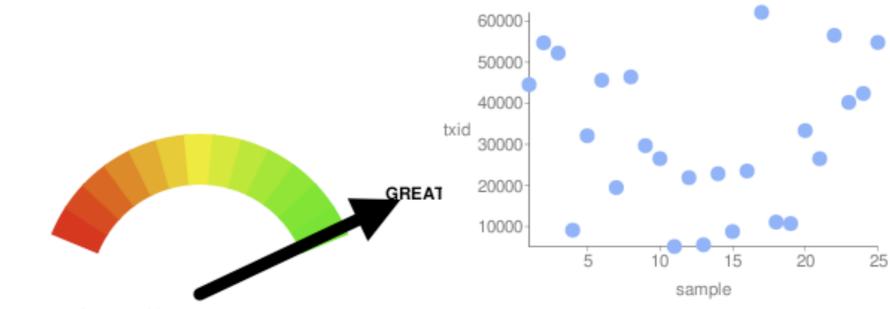

Number of samples: 25 Unique txids: 25

Range: 5114 - 62146

Modified Standard Deviation: 17725 Bits of Randomness: 16

Values Seen: 44547 54735 52228 9091 32091 45617 19462 46422 29676 26515 5114 21877 5528 22836 8745 23499 62146

11060 10702 33346 26496 56548 40211 42392 54813

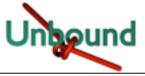

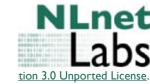

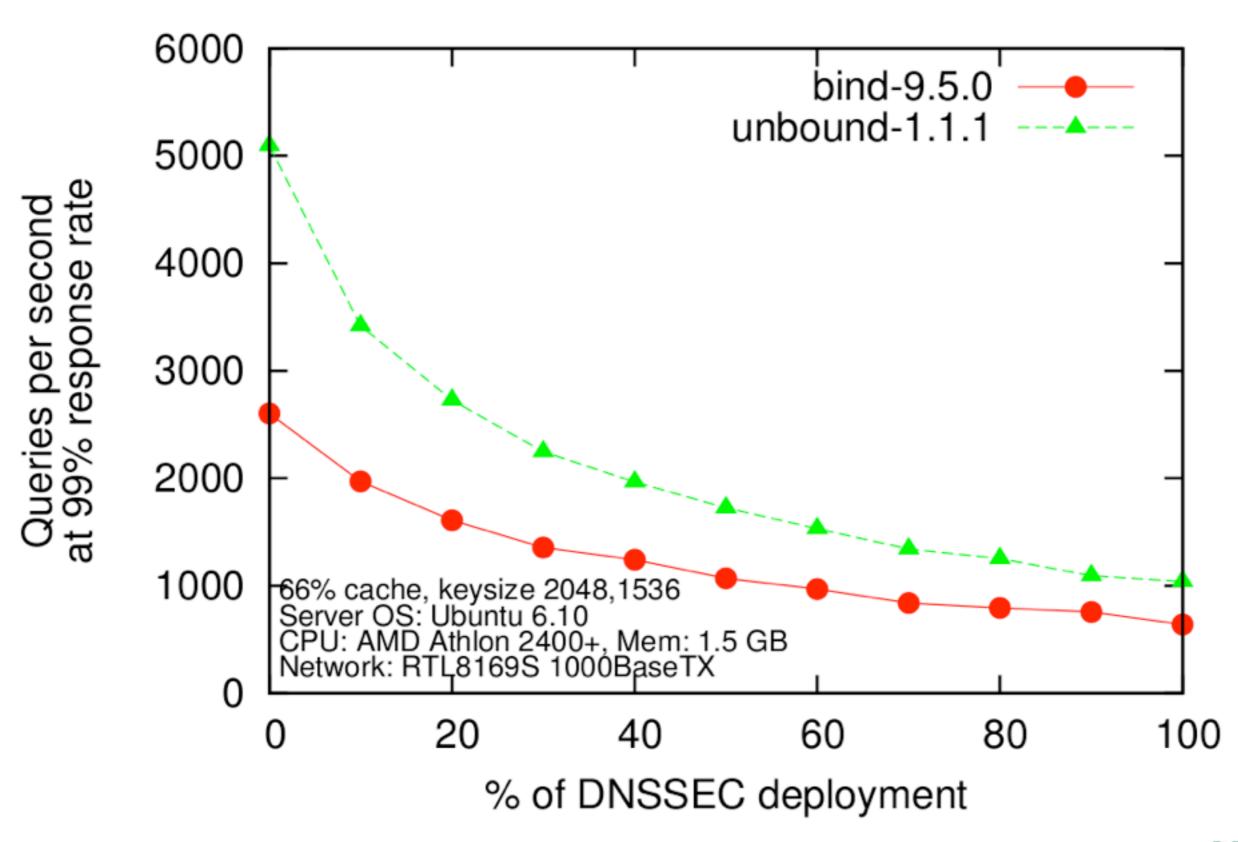

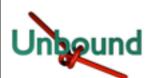

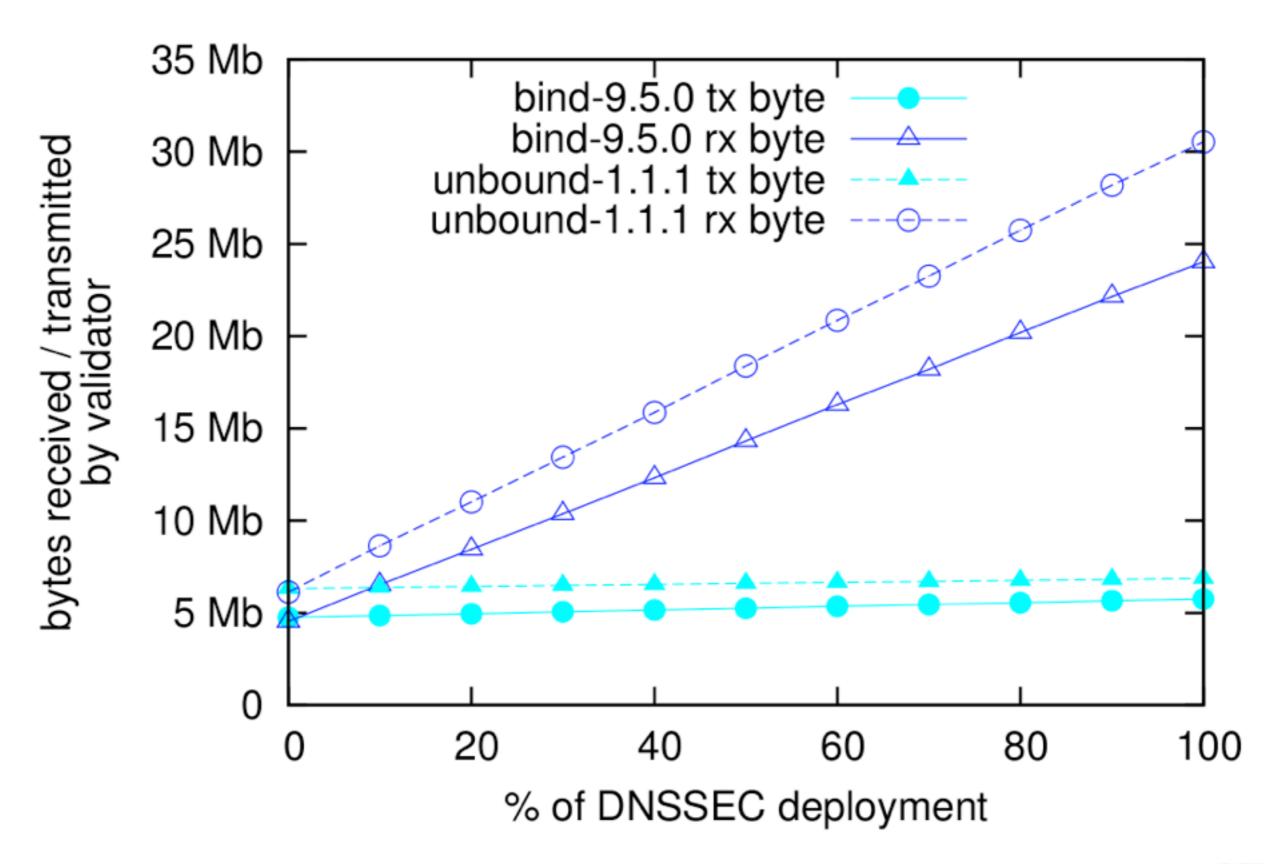

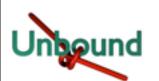

## Summary of Features

- Unbound Validating Caching Resolver
  - Open source: BSD license
  - DNSSEC
  - Standards compliant
  - High performance
  - Portable: Linux, \*BSD, Solaris, MacOS/X
- Support by NLnet Labs
  - Changes to support announced 2 yrs advance
- Website at http://unbound.net

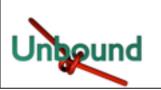

## Compilation Environment

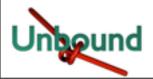

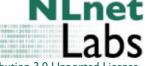

### Environment

- Compiling
- External Libraries
- Unix Usage
- Windows Port

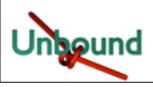

## Compiling

- Platforms
  - AIX, NetBSD, OpenBSD, FreeBSD, OSX
    Panther Leopard (ppc and intel), Windows
    XP, Vista, Linux (gentoo, ubuntu, fedora),
    SunOS 4, 9, 10, 11 (sparc and intel).
- Compilers
  - Gcc preferred. Also on windows (mingw32)
  - Solaris-cc

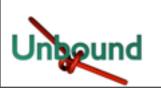

### External Libraries

- Libevent for epoll, kqueue, select
  - I.I has threadsafety problems
  - 1.4.8-stable works well
  - EVENT\_NOKQUEUE and similar env variables
  - Builtin minimal select wrapper and win32 api
  - Also 'libev' API compatible alternative
- Openssl
  - 1.0.0 for GOST

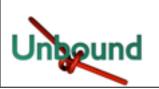

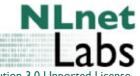

## Unix Usage

- Config file
  - unbound.conf, in /etc or /usr/local/etc
  - Can have include files if you want (keys, acl).
- Chroot enabled by default
- Reads entropy from /dev/random
- Control
  - Kill -HUP (reload), -QUIT (stop)
  - /etc/rc.d script, start stop restart
  - Unbound-control SSL key files

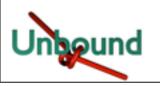

### Windows Port

- There is an installer.exe
  - Need to point DNS to 127.0.0.1
  - Or make ACL for other PCs to allow access.
- Easiest: use fedora(-11) cross-compilation (mingw32-configure; make).
- Also mingw/msys environment on XP, Vista
- Puts itself into the 'services' control panel
  - start/stop with other windows services
  - Report log in 'windows service log'

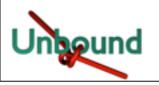

# Configuration

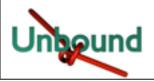

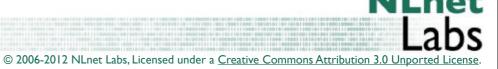

```
Example configuration file.
# See unbound.conf(5) man page.
# this is a comment.
#Use this to include other text into the file.
#include: "otherfile.conf"
remote-control:
   control-enable: yes
   control-port: 853
# The server clause sets the main parameters.
server:
    interface: 213.154.224.155
    access-control: 213.154.224.0/24 allow
    logfile: /usr/local/etc/unbound/unbound.log
   verbosity: 1
    extended-statistics: yes
    log-time-ascii: yes
   val-log-level: 2
   prefetch: yes
   prefetch-key: yes
```

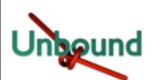

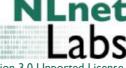

DNSSEC trust anchor maintenance

# trust anchors from update-itar.sh, updated from cron.
 trust-anchor-file: "/usr/local/etc/unbound/anchors.mf"

```
# whitespace is not necessary, but looks cleaner.

# verbosity number, 0 is least verbose. 1 is default.

# verbosity: 1

# print statistics to the log (for every thread) every N seconds.

# Set to "" or 0 to disable. Default is disabled.

# statistics-interval: 0

# enable cumulative statistics, without clearing them after printing.

# statistics-cumulative: no
# enable extended statistics (query types, answer codes, status)
# printed from unbound-control. default off, because of speed.
# extended-statistics: no
```

Needed For Munin

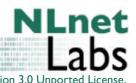

Unbound

```
# number of threads to create. 1 disables threading.
                                                            multicore
# num-threads: 1
# The default is to listen to localhost (127.0.0.1 and ::1).
# specify 0.0.0.0 and ::0 to bind to all available interfaces.
# specify every interface[@port] on a new 'interface: ' labelled line.
# The listen interfaces are not changed on reload, only on restart.
# interface: 192.0.2.153
# interface: 192.0.2.154
# interface: 2001:DB8::5
# enable this feature to copy the source address of queries to reply.
# Socket options not be supported on all platforms. experimental.
# interface-automatic: no
# port to answer queries from
# port: 53
# specify the interfaces to send outgoing queries to authoritative
# server from by ip-address. If none, the default (all) interface
# is used. Specify every interface on a 'outgoing-interface:' line.
# outgoing-interface: 192.0.2.153
                                                             IPv6 by
# outgoing-interface: 2001:DB8::5
# outgoing-interface: 2001:DB8::6
                                                             design
```

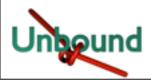

Enable for

# server continued

Tweak for high-end use

```
# server continued
# number of ports to allocate per thread, determines the size
# port range that can be open simultaneously.
# outgoing-range: 256
# permit unbound to use this port number or port range for
# making outgoing queries, using an outgoing interface.
# outgoing-port-permit: 32768
# deny unbound the use this of port number or port range for
# making outgoing queries, using an outgoing interface.
# Use this to make sure unbound does not grab a UDP port that some
# other server on this computer needs. The default is to avoid
# IANA-assigned port numbers.
# outgoing-port-avoid: "3200-3208"
                                                           Tweak for high-end use
# number of outgoing simultaneous tcp buffers to hold per thread.
# outgoing-num-tcp: 10
# number of incoming simultaneous tcp buffers to hold per thread.
# incoming-num-tcp: 10
```

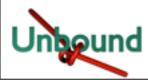

```
# buffer size for UDP port 53 incoming (SO_RCVBUF socket option).
# 0 is system default. Use 4m to catch query spikes for busy servers.
# so-rcvbuf: 0
# EDNS reassembly buffer to advertise to UDP peers (the actual buffer
# is set with msg-buffer-size). 1480 can solve fragmentation (timeouts).
# edns-buffer-size: 4096
# buffer size for handling DNS data. No messages larger than this
# size can be sent or received, by UDP or TCP. In bytes.
                                                              Performance under
# msg-buffer-size: 65552
                                                                 heavy load
# if very busy, 50% queries run to completion, 50% get timeout in msec
# jostle-timeout: 200
# the time to live (TTL) value lower bound, in seconds. Default 0.
# If more than an hour could easily give trouble due to stale data.
# cache-min-ttl: 0
                                                                 Might break highly
                                                                 dynamic content
```

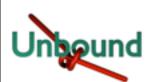

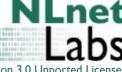

```
# server continued
# the amount of memory to use for the message cache.
# plain value in bytes or you can append k, m or G. default is "4Mb".
# msq-cache-size: 4m
                                                              Memory/Cache Tuning
# the number of slabs to use for the message cache.
# the number of slabs must be a power of 2.
# more slabs reduce lock contention, but fragment memory usage.
# msg-cache-slabs: 4
                                                            Keep in line with port
# the number of queries that a thread gets to service.
# num-queries-per-thread: 1024
                                                                  range
# the amount of memory to use for the RRset cache.
# plain value in bytes or you can append k, m or G. default is "4Mb".
# rrset-cache-size: 4m
# the number of slabs to use for the RRset cache.
# the number of slabs must be a power of 2.
# more slabs reduce lock contention, but fragment memory usage.
# rrset-cache-slabs: 4
# the time to live (TTL) value cap for RRsets and messages in the
# cache. Items are not cached for longer. In seconds
                                                         Cache efficiency but and
# cache-max-ttl: 86400
                                                            security measure
# the time to live (TTL) value for cached roundtrip times
                                                             Time to hold back in case of
# EDNS version information for hosts. In seconds.
                                                               unrecoverable failure
# infra-host-ttl: 900
# the time to live (TTL) value for cached lame delegations. In sec.
                                                                        NLnet
# infra-lame-ttl: 900
                             Prevents hameri
```

### MSG and RR cache

- MSG cache contains packet data and meta data with pointers to the RRsets in the RR Cache
- RR Cache contains RRsets
- Cache entries are removed only when needed: Caches will grow to their maximum size
- RR cache about twice MSG cache is reasonable

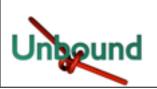

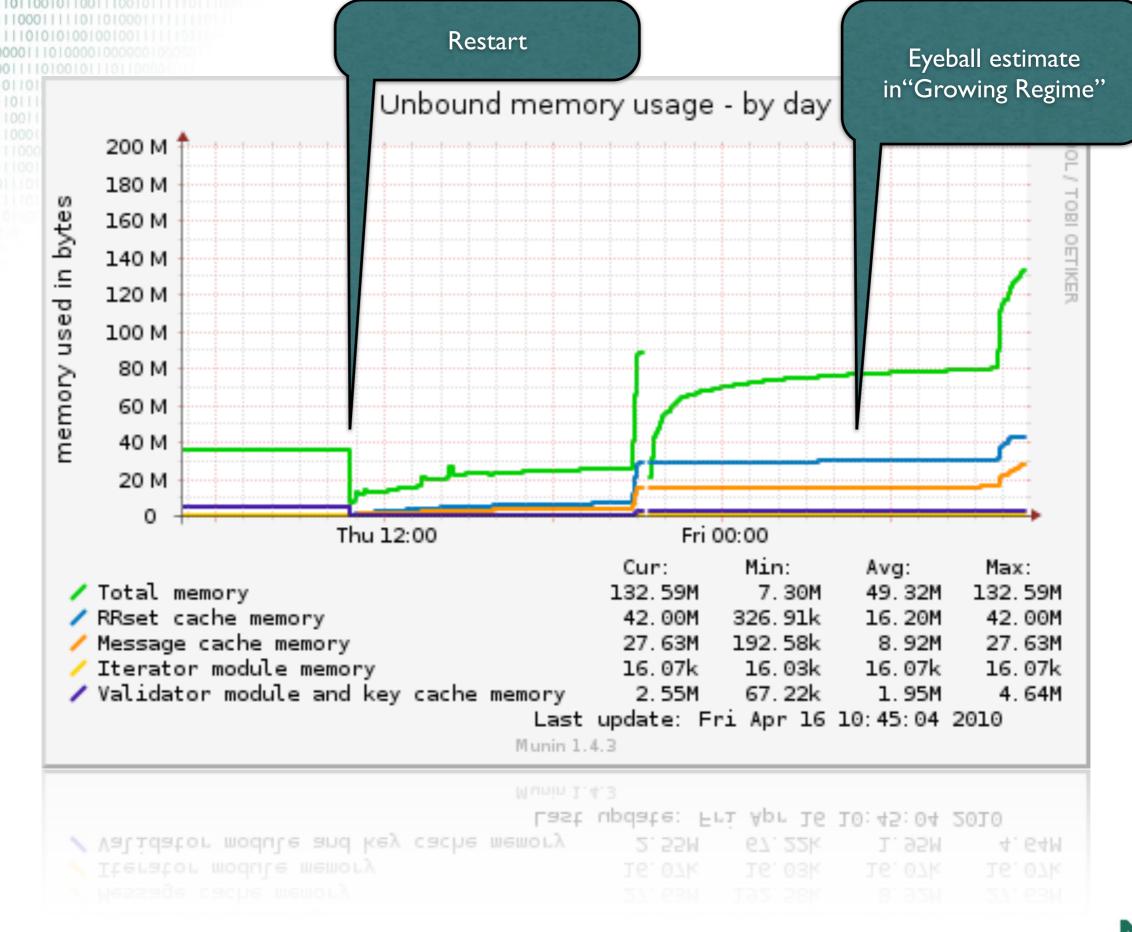

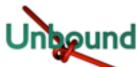

```
# server continued
# the number of slabs to use for the Infrastructure cache.
# the number of slabs must be a power of 2.
# more slabs reduce lock contention, but fragment memory usage.
# infra-cache-slabs: 4
# the maximum number of hosts that are cached (roundtrip times, EDNS).
# infra-cache-numhosts: 10000
# the maximum size of the lame zones cached per host. in bytes.
# infra-cache-lame-size: 10k
# Enable IPv4, "yes" or "no".
# do-ip4: yes
# Enable IPv6, "yes" or "no".
                                                          You should not need to
# do-ip6: yes
                                                           have to touch these
# Enable UDP, "yes" or "no".
# do-udp: yes
                                                           No: for troubleshooting
# Enable TCP, "yes" or "no".
# do-tcp: yes
# Detach from the terminal, run in background, "yes" or "no".
# do-daemonize: yes
```

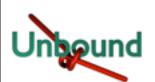

```
dropped by default
# server continued
# control which clients are allowed to make (recursive) quaries
# to this server. Specify classless netblocks with /size and action.
# By default everything is refused, except for localhost.
# Choose deny (drop message), refuse (polite error reply)
# allow (recursive ok), allow snoop (recursive and nonrecursive ok)
# access-control: 0.0.0.0/0 refuse
# access-control: 127.0.0.0/8 allow
                                                          Run an open recursive
# access-control: ::0/0 refuse
                                                              nameserver?
# access-control: ::1 allow
# access-control: ::ffff:127.0.0.1 allow
# if given, a chroot(2) is done to the given directory.
# i.e. you can chroot to the working directory, for example,
# for extra security, but make sure all files are in that directory.
# If you give "" no chroot is performed.
# chroot: "/etc/unbound"
# if given, user privileges are dropped (after binding port),
# and the given username is assumed. Default is user "unbound".
 If you give "" no privileges are dropped.
# username: "unbound"
                                                           You should run in a jail
                                                            with dropped privs
# the working directory.
# directory: "/etc/unbound"
```

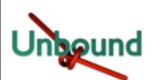

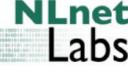

Non-recursive queries

```
server continued
# the log file, "" means log to stderr.
# Use of this option sets use-syslog to "no".
# logfile: ""
# Log to syslog(3) if yes. The log facility LOG DAEMON is used to
# log to, with identity "unbound". If yes, it overrides the logfile.
# use-syslog: yes
# print UTC timestamp in ascii to logfile, default is epoch in seconds.
# log-time-ascii: no
# the pid file.
# pidfile: "/usr/local/etc/unbound/unbound.pid"
# file to read root hints from.
# get one from ftp://FTP.INTERNIC.NET/domain/named.cache
# root-hints:
                                                               Root nameservers
                                                            change so now and then
# enable to not answer id.server and hostname.bind queries.
# hide-identity: no
# enable to not answer version.server and version.bind queries.
# hide-version: no
                                                        Security through obscurity?
# the identity to report. Leave "" or default to return hostname.
# identity:
# the version to report. Leave "" or default to return package version.
# version:
```

```
# server continued
# the target fetch policy.
# series of integers describing the policy per dependency depth.
# The number of values in the list determines the maximum dependency
# depth the recursor will pursue before giving up. Each integer means:
    -1: fetch all targets opportunistically,
   0: fetch on demand,
   positive value: fetch that many targets opportunistically.
# Enclose the list of numbers between quotes ("").
# target-fetch-policy: "3 2 1 0 0"
                                                              Protection mechanism
                                                               against corner cases
# Harden against very small EDNS buffer sizes.
# harden-short-bufsize: no
# Harden against unseemly large queries.
# harden-large-queries: no
# Harden against out of zone rrsets, to avoid spoofing attempts.
# harden-glue: yes
# Harden against receiving dnssec-stripped data. If you turn it
# off, failing to validate dnskey data for a trustanchor will
# trigger insecure mode for that zone (like without a trustanchor).
# Default on, which insists on dnssec data for trust-anchored zones.
# harden-dnssec-stripped: yes
# Harden the referral path by performing additional queries for
# infrastructure data. Validates the replies (if possible).
# Default off, because the lookups burden the server. Experimental
# implementation of draft-wijngaards-dnsext-resolver-side-mitigation.
# harden-referral-path: no
```

```
# server continued
# Use 0x20-encoded random bits in the query to foil spoof attempts.
# Disabled by default, because some caching forwarders may not
# support this (if you have forward-zones). Most authority servers do.
# This feature is an experimental implementation of draft dns-0x20.
# It is known that some authority servers do not support 0x20, and
# resolution will fail for them. A solution is on the TODO list.
# use-caps-for-id: no
                                  This is a non-standard cache protection mechanism
# Enforce privacy of these addresses. Strips them away from answers.
# It may cause DNSSEC validation to additionally mark it as bogus.
# Protects against 'DNS Rebinding' (uses browser as network proxy).
# Only 'private-domain' and 'local-data' names are allowed to have
# these private addresses. No default.
                                                     This is a mechanism to
# private-address: 10.0.0.0/8
# private-address: 172.16.0.0/12
                                                   protect against very specific
# private-address: 192.168.0.0/16
                                                      kinds of host attacks
# private-address: 192.254.0.0/16
                                                      (DNS is used as tool)
# private-address: fd00::/8
# private-address: fe80::/10
```

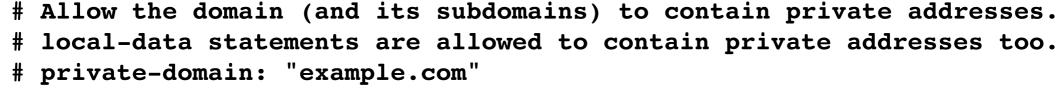

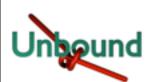

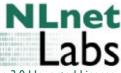

```
# server continued
# Do not query the following addresses. No DNS queries are sent there.
# List one address per entry. List classless netblocks with /size,
# do-not-query-address: 127.0.0.1/8
# do-not-query-address: ::1

# if yes, perform prefetching of almost expired message cache entries.
# prefetch: no

# if yes, perform key lookups adjacent to normal lookups.
# prefetch-key: no

# if yes, the above default do-not-query-address entries are present.
# if no, localhost can be queried (for ting and debugging).
# do-not-query-localhost: yes
```

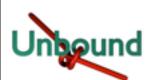

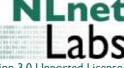

This is a mechanism to keep

the cache responsive.

**YMMV** 

Validator may be skipped if you do not run DNSSEC. It doesn't harm to keep the validator around though.

#### # server continued

```
# If nonzero, unwanted replies are not only reported in statistics,
# but also a running total is kept per thread. If it reaches the
# threshold, a warning is printed and a defensive action is taken,
# the cache is cleared to flush potential poison out of it.
# A suggested value is 10000000, the default is 0 (turned off).
# unwanted-reply-threshold: 0
```

```
# module configuration of the server. A string with identifiers
# separated by spaces. "iterator" or "validator iterator"
# module-config: "validator iterator"
```

```
# File with DLV trusted keys. Same format as trust-anchor-file.
# There can be only one DLV configured, it is trusted from root down.
# Download http://ftp.isc.org/www/dlv/dlv.isc.org.key
# dlv-anchor-file: "dlv.isc.org.key"

# File with trusted keys for validation. Specify more than one file
# with several entries, one file per entry.
# Zone file format, with DS and DNSKEY entries.
# trust-anchor-file: ""
```

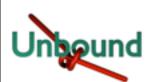

```
# File with trusted keys, kept uptodate using RFC5011 probes,
# initial file like trust-anchor-file, then i
                                                    If a key doesn't do
# Use several entries, one per domain name, to
                                              RFC5011 you should seriously
 auto-trust-anchor-file:
                                              consider whether you want to
                                                configure the trust-anchor
 Trusted key for validation. DS or DNSKEY. st
# single line, surrounded by "". TTL is ignored. class/is IN default.
# (These examples are from August 2007 and may not be valid anymore).
# trust-anchor: "nlnetlabs.nl. DNSKEY 257 3 5 AQPzzTWQP7 (...) YtEIQ=="
# trust-anchor: "jelte.nlnetlabs.nl. DS 42860 5 1 14D739EB566D2B1 (...) 038BE4A"
# File with trusted keys for validation. Specify more than one file
# with several entries, one file per entry. Like trust-anchor-file
# but has a different file format. Format is BIND-9 style format,
# the trusted-keys { name flag proto algo "key"; }; clauses are read.
# trusted-keys-file:
                                                               Work around broken
                                                                    DNSSEC
# Ignore chain of trust. Domain is treated as insecure.
# domain-insecure: "example.com"
# The signature inception and expiration dates are allowed to be off
# by 10% of the signature lifetime (expir-incep) from our local clock.
# This leeway is capped with a minimum and a maximum.
                                                        In seconds.
# val-sig-skew-min: 3600
# val-sig-skew-max: 86400
# Override the date for validation with a specifi
# Do not set this unless you are debugging signature
                                                           Debugging only!
# and expiration. "" or "0" turns the feature off.
```

Unbound

Richet

# val-override-date:

```
# server continued
# Override the date for validation with a specific fixed date.
# Do not set this unless you are debugging signature inception
# and expiration. "" or "0" turns the feature off.
# val-override-date:
# The time to live for bogus data, rrsets and messages. This avoids
# some of the revalidation, until +b
                                        How long to stay in a failure state before retrying
# val-bogus-ttl: 900
# Have the validator log failed validations for your diagnosis.
# 0: off. 1: A line per failed user query. 2: With reason and bad IP.
# val-log-level: 0
# Should additional section of secure message also be kept clean of
# unsecure data. Useful to shield the users of this validator from
# potential bogus data in the additional section. All unsigned data
# in the additional section is removed from secure messages.
# val-clean-additional: yes
# Turn permissive mode on to permit bogus messages. Thus, messages
# for which security checks failed will be returned to clients,
# instead of SERVFAIL. It still performs the security checks, which
# result in interesting log files and possibly the AD bit in
# replies if the message is found secure. The default is off.
# val-permissive-mode: no
```

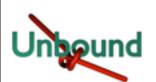

#### RFC 5011 (autotrust) timers

#### More DNSSEC config

```
It is possible to configure NSEC3 maximum item
# keysize. Keep this table very short, as lim
# A message with an NSEC3 with larger count is marked insecure.
# List in ascending order the keysize and count values.
# val-nsec3-keysize-iterations: "1024 150 2048 500 4096 2500"
# instruct the auto-trust-anchor-file probing to add anchors after ttl.
# add-holddown: 2592000 # 30 days
                                                                  RFC specified default
# instruct the auto-trust-anchor-file probing to del anchors after ttl.
# del-holddown: 2592000 # 30 days
                                                               RFC specified defaults
# auto-trust-anchor-file probing removes missing anchors after ttl.
# If the value 0 is given, missing anchors are not removed.
# keep-missing: 31622400 # 366 days
# the amount of memory to use for the key cache.
# plain value in bytes or you can append k, m or G. default is "4Mb".
# key-cache-size: 4m
# the number of slabs to use for the key cache.
# the number of slabs must be a power of 2.
# more slabs reduce lock contention, but fragment memory usage.
# key-cache-slabs: 4# the amount of memory to use for the negative cache
# (used for DLV).
# plain value in bytes or you can append k, m or G. default is "1Mb".
# neg-cache-size: 1m
```

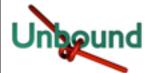

### Enables you to configure some authoritative special cases

```
# a number of locally served zones can be configured.
   local-zone: <zone> <type>
   local-data: "<resource record string>"
# o deny serves local data (if any), else, drops queries.
# o refuse serves local data (if any), else, replies with error.
# o static serves local data, else, nxdomain or nodata answer.
# o transparent serves local data, else, resolves normally .
# o redirect serves the zone data for any subdomain in the zone.
# o nodefault can be used to normally resolve AS112 zones.
# defaults are localhost address, reverse for 127.0.0.1 and ::1
# and nxdomain for AS112 zones. If you configure one of these zones
# the default content is omitted, or you can omit it with 'nodefault'.
# If you configure local-data without specifying local-zone, by
# default a transparent local-zone is created for the data.
# You can add locally served data with
# local-zone: "local." static
# local-data: "mycomputer.local. IN A 192.0.2.51"
# local-data: 'mytext.local TXT "content of text record" '
# You can override certain queries with
# local-data: "adserver.example.com A 127.0.0.1"
```

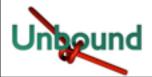

# server continued

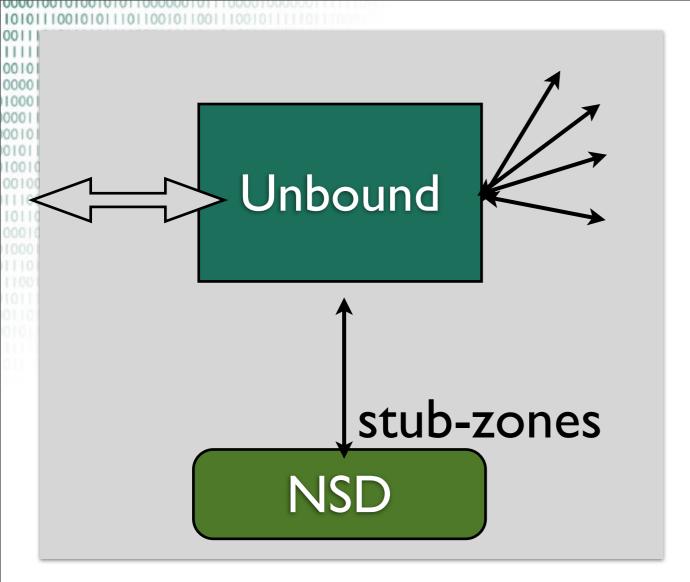

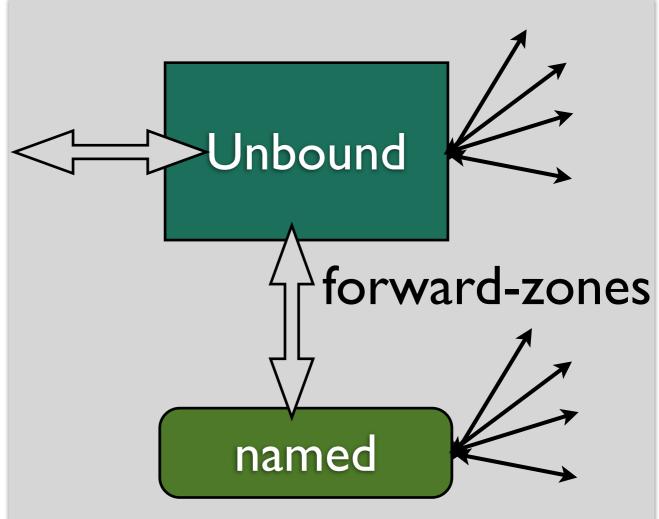

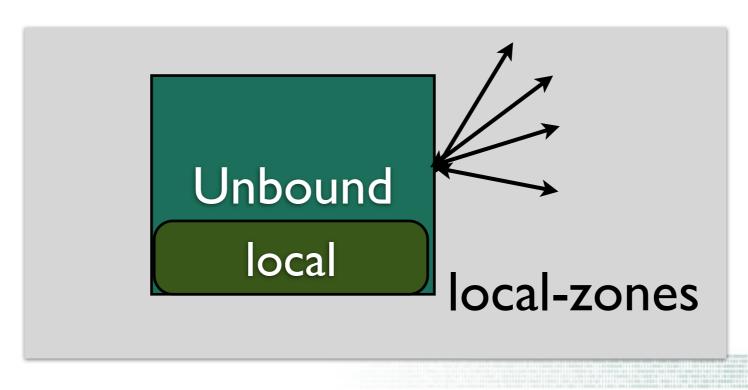

```
# server continued
# You can redirect a domain to a fixed address with
# (this makes example.com, www.example.com, etc, all go to 192.0.2.3)
# local-zone: "example.com" redirect
# local-data: "example.com A 192.0.2.3"
# Python config section. To enable:
```

# o use --with-pythonmodule to configure before compiling.

# o and give a python-script to run.

# Script file to load

# o list python in the module-config string (above) to enable.

# python-script: "/usr/local/etc/unbound/ubmodule-tst.py"

Mess with the DNS through python callbacks

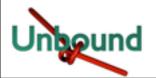

© 2006-2012 NLnet Labs, Licensed under a <u>Creative Commons Attribution 3.0 Unported Licensed</u>

python:

```
Remote control config section.
remote-control:
        # Enable remote control with unbound-control(8) here.
        # set up the keys and certificates with unbound-control-setup.
        # control-enable: no
        # what interfaces are listened to for remote control.
        # give 0.0.0.0 and ::0 to listen to all interfaces.
        # control-interface: 127.0.0.1
        # control-interface: ::1
        # port number for remote control operations.
        # control-port: 953
        # unbound server key file.
        # server-key-file: "/usr/local/etc/unbound/unbound_server.key"
        # unbound server certificate file.
        # server-cert-file: "/usr/local/etc/unbound/unbound server.pem"
        # unbound-control key file.
        # control-key-file: "/usr/local/etc/unbound/unbound control.key"
        # unbound-control certificate file.
        # control-cert-file: "/usr/local/etc/unbound/unbound_control.pem"
```

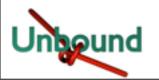

```
Create entries like below, to make all queries for 'example.com' and
  'example.org' go to the given list of nameservers. list zero or more
 nameservers by hostname or by ipaddress.
  stub-zone:
   name: "example.com"
    stub-addr: 192.0.2.68
# stub-zone:
   name: "example.org"
   stub-host: ns.example.com.
# Forward zones
# Create entries like below, to make all queries for 'example.com' and
# 'example.org' go to the given list of servers. These servers have to handle
# recursion to other nameservers. List zero or more nameservers by hostname
# or by ipaddress. Use an entry with name "." to forward all queries.
 forward-zone:
   name: "example.com"
   forward-addr: 192.0.2.68
    forward-addr: 192.0.2.73@5355 # forward to port 5355.
# forward-zone:
   name: "example.org"
   forward-host: fwd.example.com
                                                      The closest thing to views
stub-zone:
        # .ae IDN ccTLD.
        name: "xn--mgbaam7a8h"
        stub-addr: 213.42.20.76
        stub-addr: 212.26.18.12
        stub-prime: yes
```

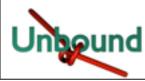

# Stats and Munin

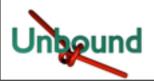

1010111001010111011001011001110010111110

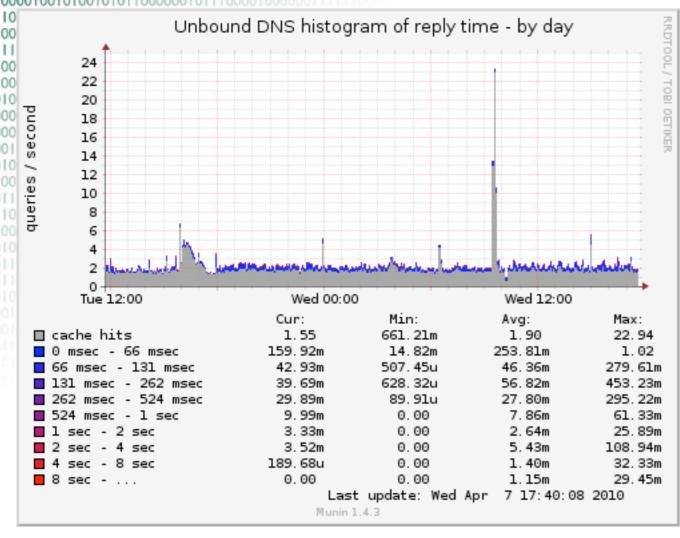

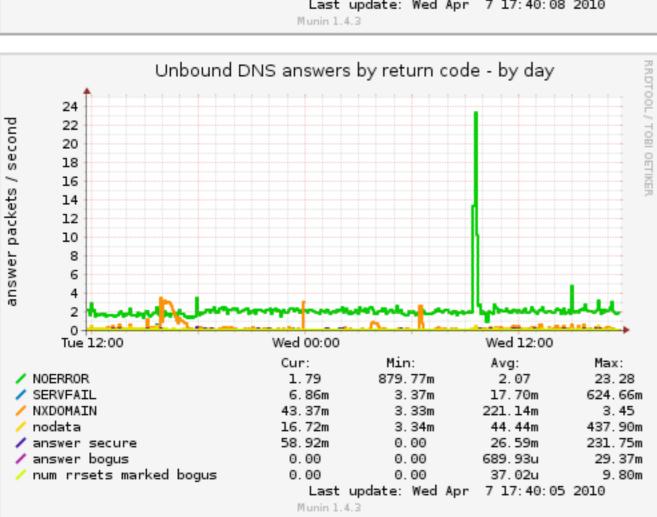

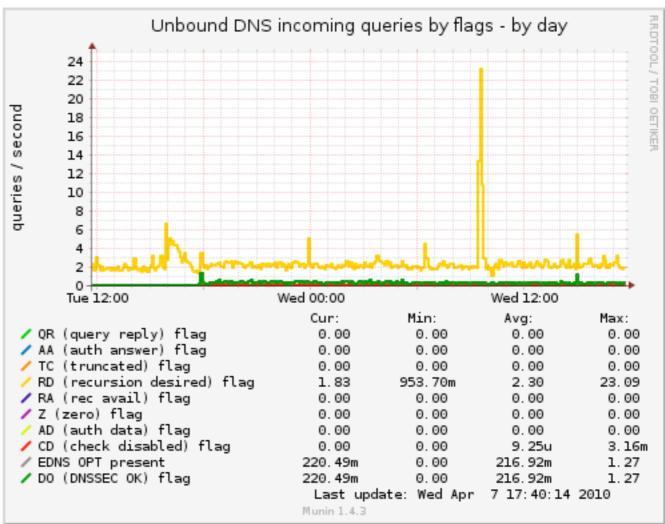

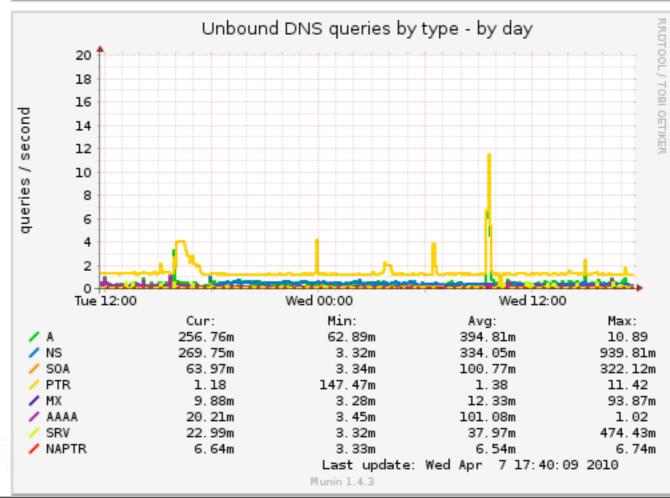

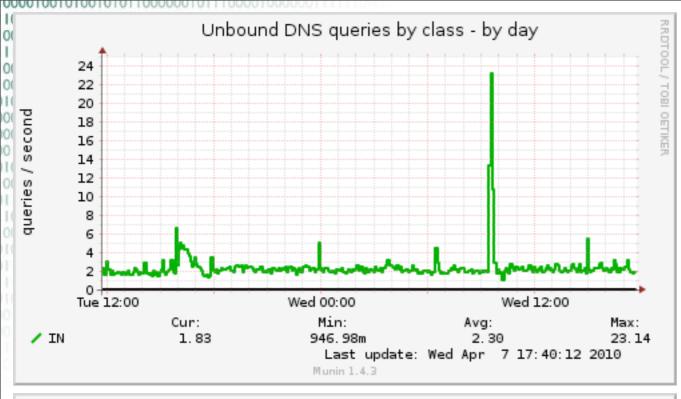

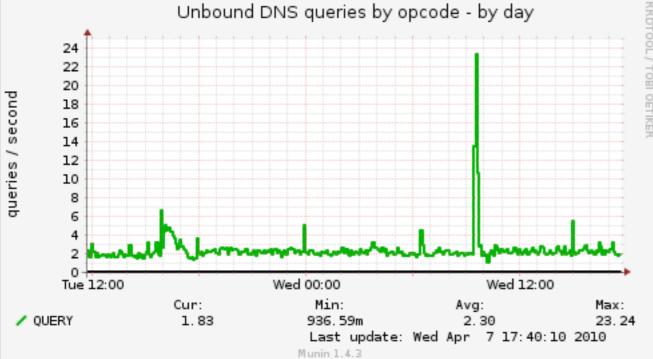

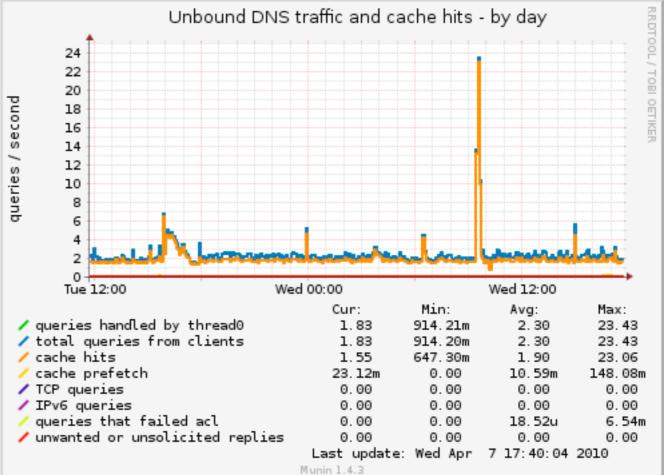

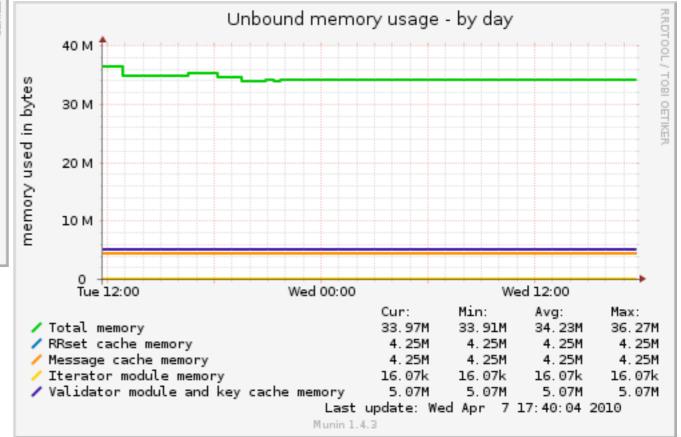

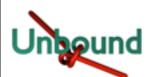

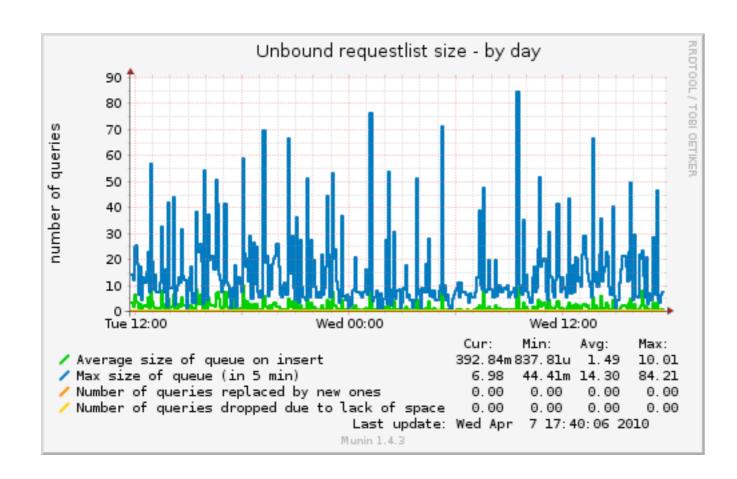

- Myriad of stats accessible through unbound-control
- munin script lives in contrib
- comes at some performance penalty

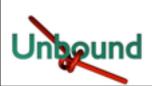

## Unbound Control

- unbound\_control is the tool of choice for runtime operations
- Lets have a look at its possibilites

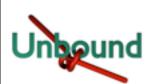

unbound-control [options] command Remote control utility for unbound server. Options: -c file config file, default is /usr/local/etc/unbound/unbound.conf server address, if omitted config is used. -s ip[@port] show this usage help. -h Commands: start start server; runs unbound(8) stops the server stop reload reloads the server (this flushes data, stats, requestlist) print statistics stats peek at statistics stats\_noreset status display status of server verbosity <number> change logging detail close and open the logfile log reopen local zone <name> <type> add new local zone local zone remove <name> remove local zone and its contents local data <RR data...> add local data, for example local data www.example.com A 192.0.2.1 local data remove <name> remove local RR data from name dump cache print cache to stdout load cache from stdin load cache lookup <name> print nameservers for name flushes common types for name from cache flush <name> types: A, AAAA, MX, PTR, NS, SOA, CNAME, DNAME, SRV, NAPTR flush type <name> <type> flush name, type from cache flush everything at or under name flush zone <name> from rr and dnssec caches flush statistics, make zero flush stats drop queries that are worked on flush requestlist dump requestlist show what is worked on set option to value, no reload set option opt: val get option value get option opt list stub-zones and root hints in use list stubs list forward-zones in use list forwards list local zones list local-zones in use list local data list local-data RRs in use forward [off | addr ...] without arg show forward setup or off to turn off root forwarding or give list of ip addresses

# Trivial controls

start stop reload

```
start server; runs unbound(8)
stops the server
reloads the server
(this flushes data, stats, requestlist)
```

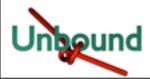

## Statistics

```
stats print statistics
stats_noreset peek at statistics
status display status of server
```

- stats: prints a shitload of queries but resets them after printing
- stats\_noreset prints the same but without resets
- status: prints some vital data

```
version: 1.4.2
verbosity: 1
threads: 1
modules: 2 [ validator iterator ]
uptime: 2195639 seconds
unbound (pid 853) is running...
```

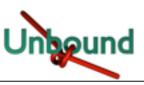

# Log Control

```
verbosity <number>
log_reopen
```

change logging detail close and open the logfile

These operate on the logfile as configured in unbound.conf

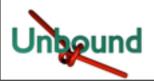

# local zone redirects

- These are the run-time equivalents of the local\_zone directive
- Use case: court ordered redirect

```
a number of locally served zones can be configured.
      local-zone: <zone> <type>
      local-data: "<resource record string>"
 o deny serves local data (if any), else, drops queries.
# o refuse serves local data (if any), else, replies with error.
 o static serves local data, else, nxdomain or nodata answer.
 o transparent serves local data, else, resolves normally .
# o redirect serves the zone data for any subdomain in the zone.
 o nodefault can be used to normally resolve AS112 zones.
 defaults are localhost address, reverse for 127.0.0.1 and ::1
 and nxdomain for AS112 zones. If you configure one of these zones
 the default content is omitted, or you can omit it with 'nodefault'.
# If you configure local-data without specifying local-zone, by
# default a transparent local-zone is created for the data.
# You can add locally served data with
# local-zone: "local." static
# local-data: "mycomputer.local. IN A 192.0.2.51"
# local-data: 'mytext.local TXT "content of text record"'
# You can override certain queries with
# local-data: "adserver.example.com A 127.0.0.1"
```

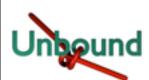

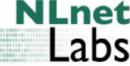

## Cache examination tools

dump cache print cache to stdout load cache load cache from stdin lookup <name> print nameservers for name flush <name> flushes common types for name from cache types: A, AAAA, MX, PTR, NS, SOA, CNAME, DNAME, SRV, NAPTR flush type <name> <type> flush name, type from cache flush everything at or under name flush zone <name> from rr and dnssec caches flush statistics, make zero flush stats flush requestlist drop queries that are worked on

- dump and load cache may help by shifting instances and having to populate a cache
- lookup and flush are useful for troubleshooting specific customer problems

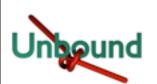

# More troubleshooting

flush\_stats
flush\_requestlist
dump\_requestlist

flush statistics, make zero drop queries that are worked on show what is worked on

- flush stats (see stats) sets all counters to zero
- flush and dump request list allows the operator to look whether specific requests are pending, and may terminate them
  - use case: e.g. troubleshooting DOS

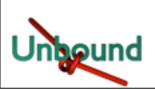

# More controls

set\_option opt: val
 get\_option opt

set option to value, no reload get option value

 Sets and gets any of the options see unbound.conf

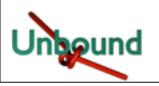

# What did you do again?

```
list_stubs list stub-zones and root hints in use list_forwards list forward-zones in use list_local_zones list local-zones in use list_local_data list local-data RRs in use
```

 All very useful if you lost track of complicated setups and for auditing your setup

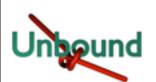

### When you depend on a forwarder

```
forward [off | addr ...] without arg show forward setup or off to turn off root forwarding or give list of ip addresses
```

Run-time configuration of your forwarders

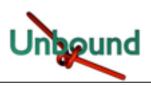

### Questions?

• Lets get ready to install and toy around.

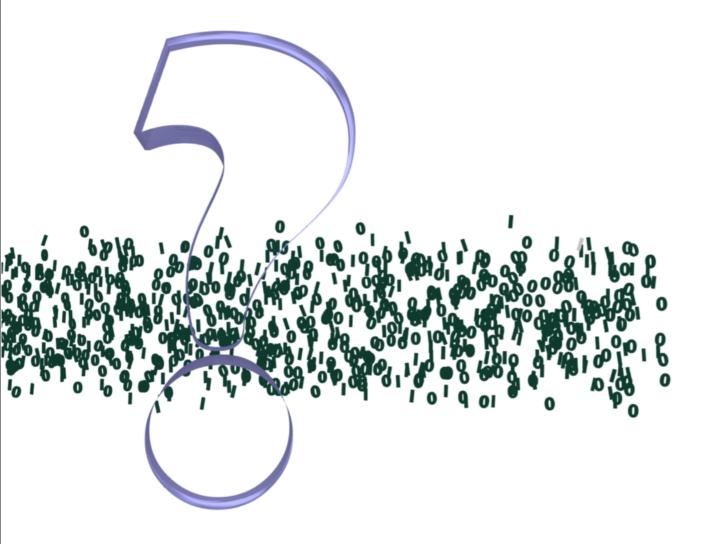

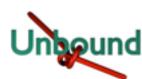

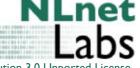